## **Handleiding cache legen**

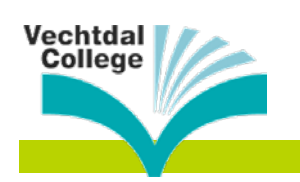

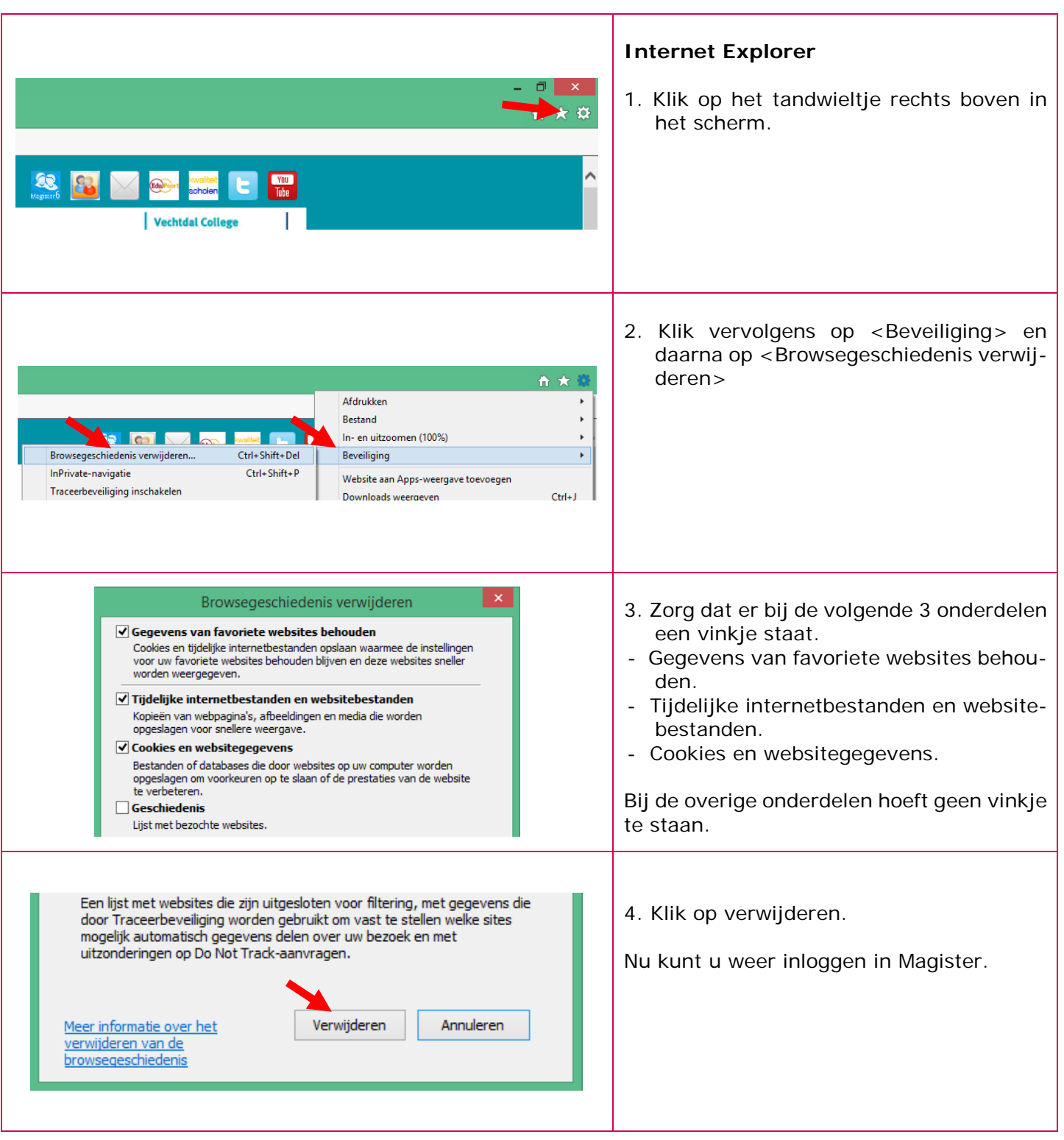